Gezeigt wird der Einsatz der Referenzbauelemente, nach BB2. Das Arbeiten mit detaillierten Bauelementen erfolgt analog. Lediglich der Platzierungsaufruf unterscheidet sich.

Aus dem Wärmebrückenkatalog wird die Wärmbrücke "bild-182" übernommen und als Position "001" gespeichert.

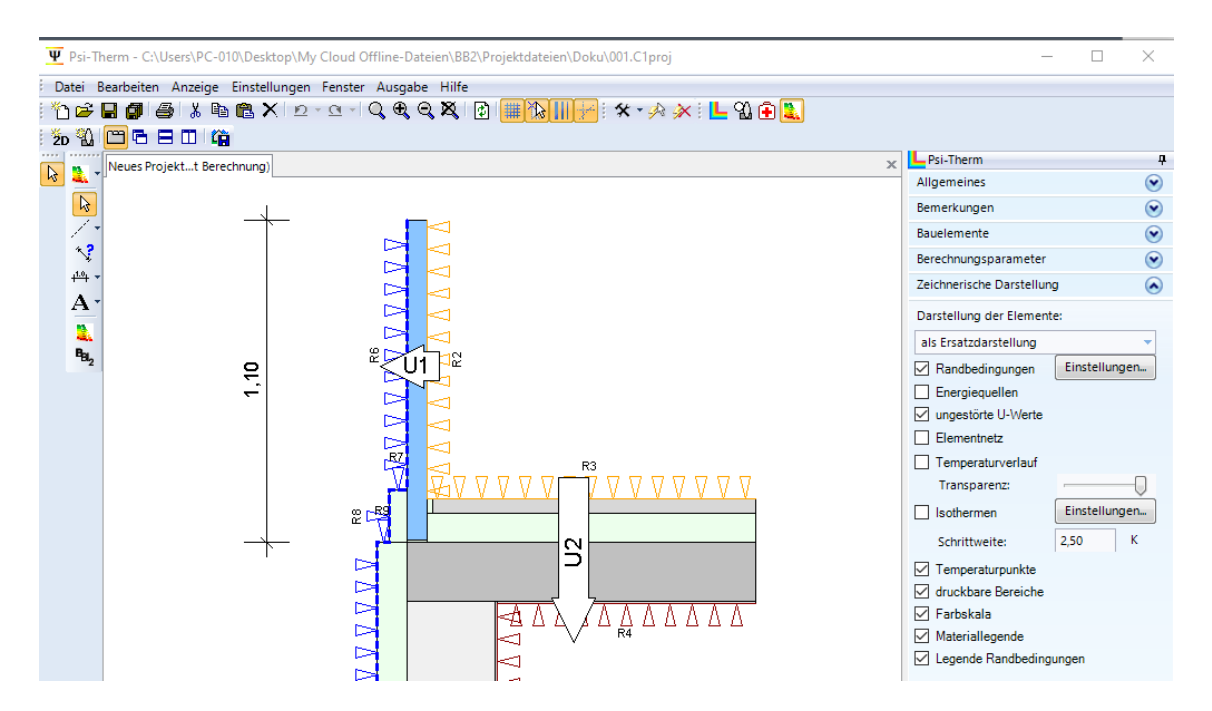

Anschließend werden der U-Wert (U1), das Ersatzsystem und die Randbedingungen an der Fenstertür gelöscht. Mit der Funktion "Punkte im Bereich verschieben" wird der Spalt von 70 auf 76mm vergrößert. Anstelle diese werden dann Bauelemente platziert.

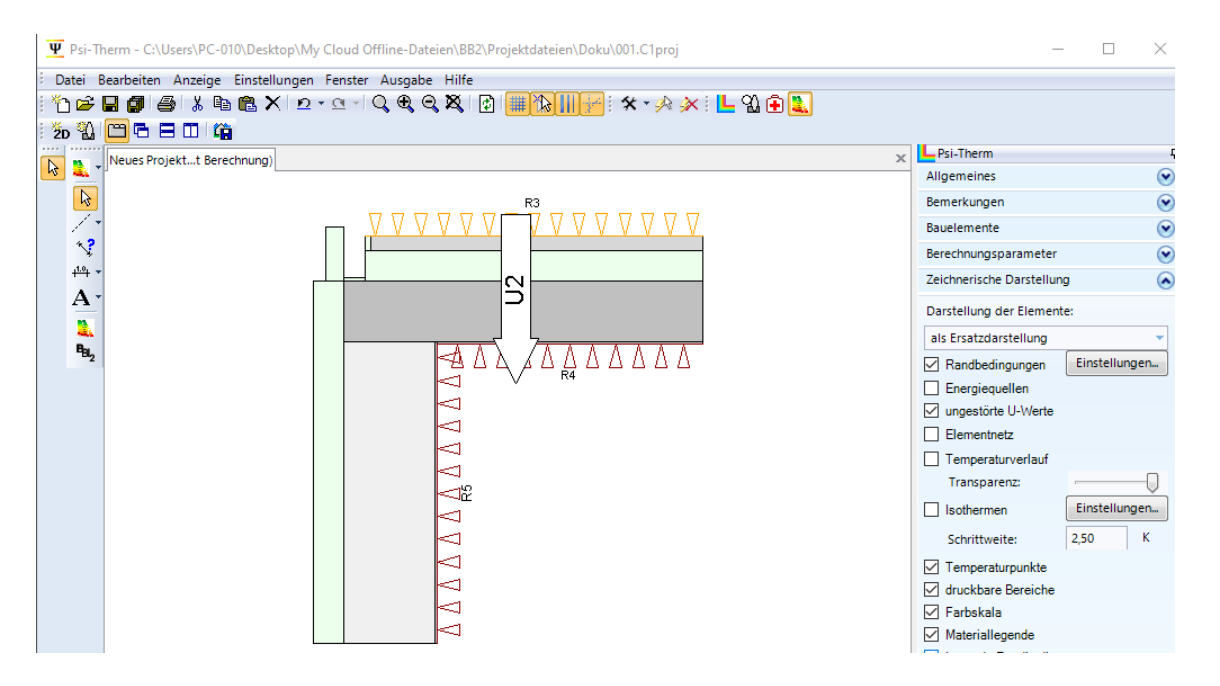

Zum Setzen der Bauelemente wird die Rubrik "Bauelemente" aufgeklappt und dort auf den Button "Referenzbauteil platzieren" geklickt. Zuerst wird aus dem Ordner "Kunststoffrahmen" das Verbreiterungsprofil ausgewählt "F 3.3 30mm" ausgewählt und mit der Maus in die linke untere linke Ecke des Spaltes platziert.

Es erscheint ein Platzierungsdialog. Dort unter "Referenzpunkt" den Button ">" klicken. Die genaue Lage des Elementes wird grafisch angezeigt.

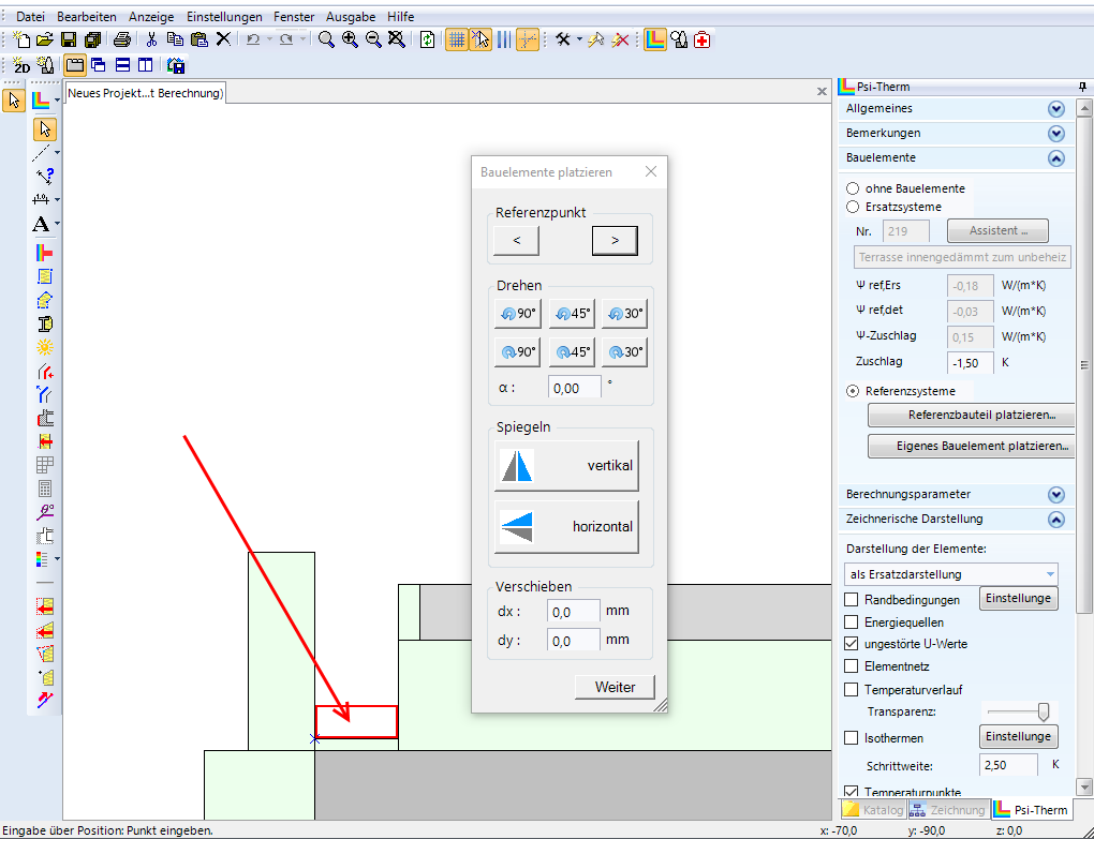

Liegt das Bauteil richtig wird mit "Weiter" bestätigt. Das Bauelement wird vollständig dargestellt. Dieser Vorgang wird noch 2mal wiederholt, mit folgenden Bauteilen:

"F.3.3 100mm Verbreiterung"

und

"F.3.3 Kunststoffrahmen"

Das Ergebnis wird im folgenden Bild dargestellt.

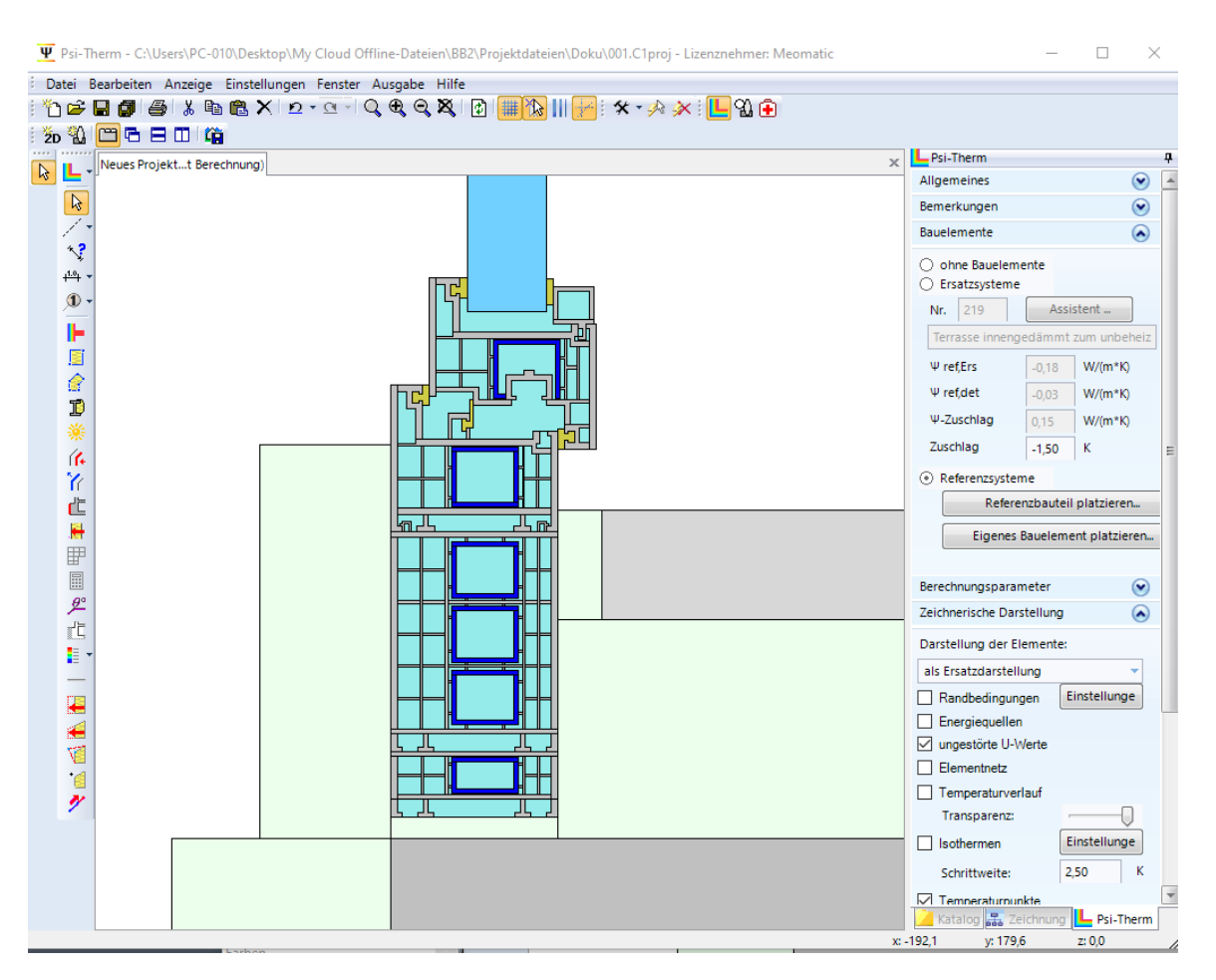

Die Bauelemente erben die Temperaturrandbedingungen aus der Basisberechnung. Allerdings nur an den "freien" Rändern. Im Außenbereich werden die fehlenden Randbedingungen ergänzt.

Anschließend wir analog zum Bild E.4 nach BB2 der lx-Wert für den Fensterrahmen gesetzt. Dafür wird das Fensterelement selektiert und für l,x werden 140mm eingegeben.

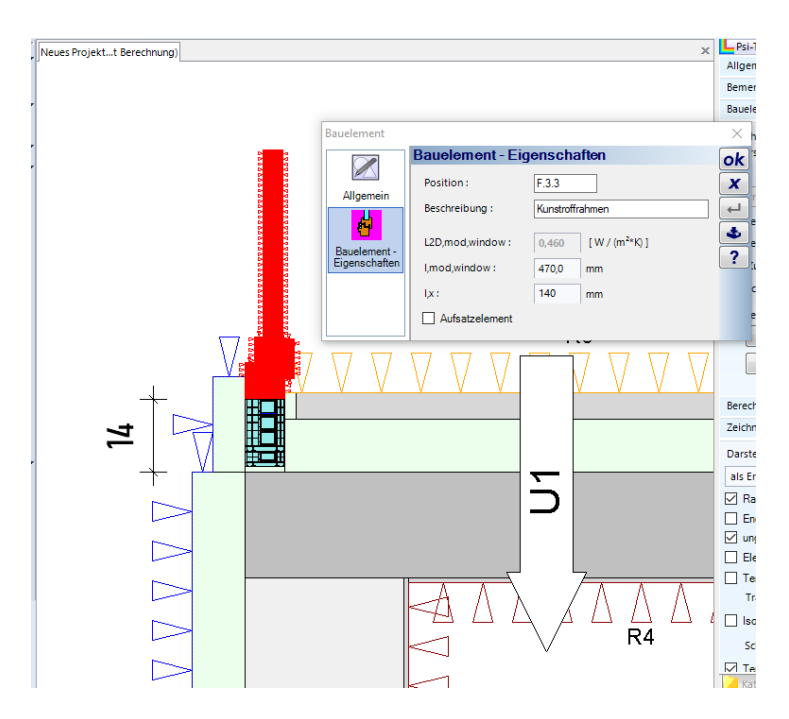

Das Wärmebrücken-Modell ist jetzt vollständig und kann berechnet werden.

Zuvor wird das Bauelement noch beschriftet. Dafür aus auf der linken Funktionsleiste der Befehl "Positionstext" aktiviert.

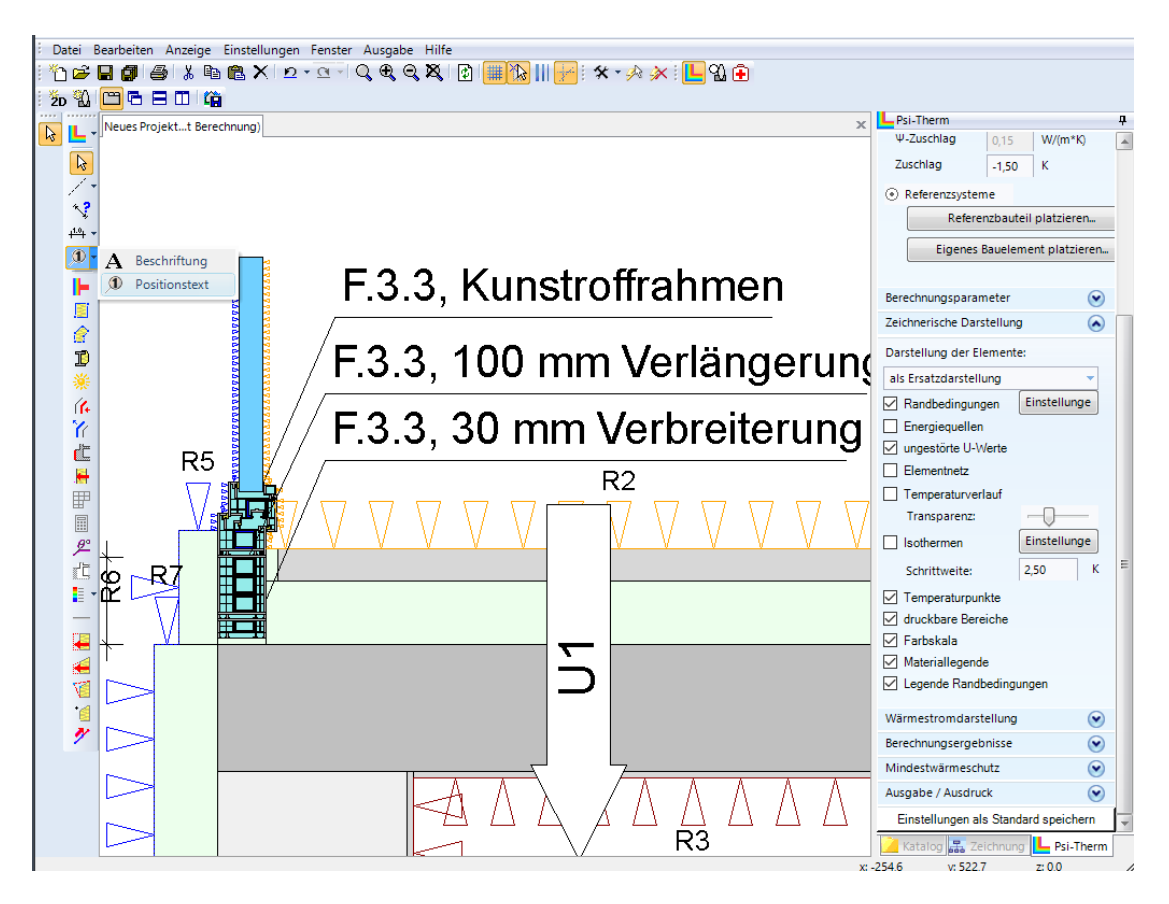

## 1.1 Optimierungen

Wir empfehlen um die Bauteile herum schmale Streifen, ca. 10 bis 15mm breit, zu platzieren. Dadurch erfolgt die Wärmbrückenberechnung wesentlich effizienter.

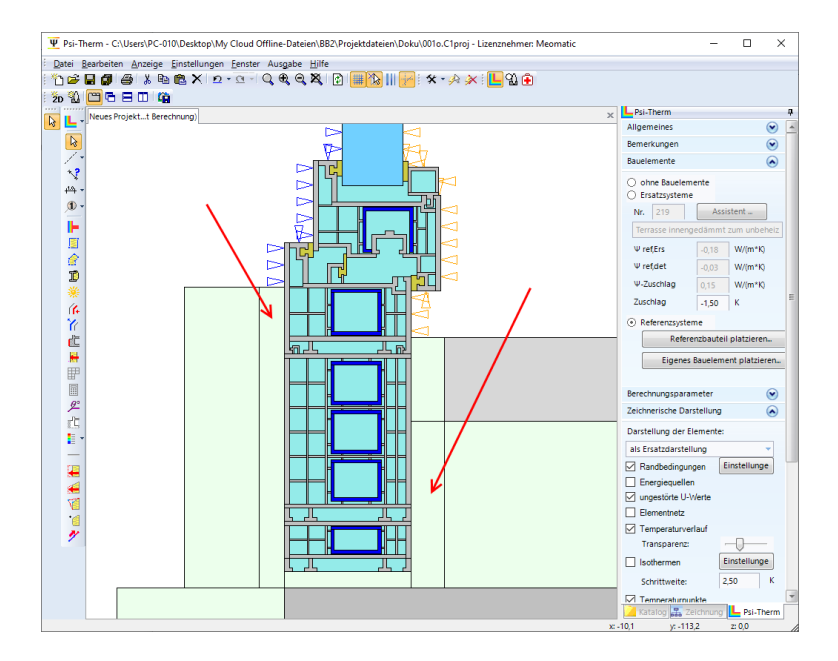

## 1.2 Berechnungsergebnisse

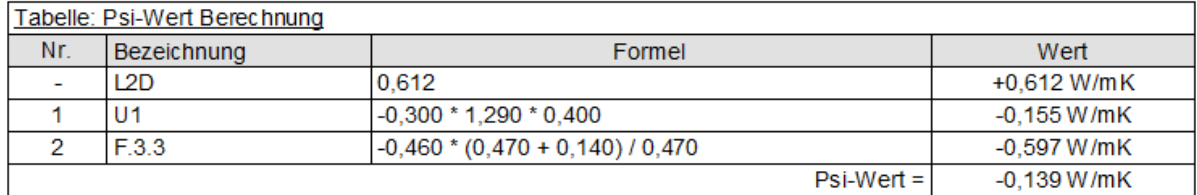

Tabellarische Darstellung und Gleichung (E.1) aus dem BB2.

## 1.3 Vergleich der Berechnungen

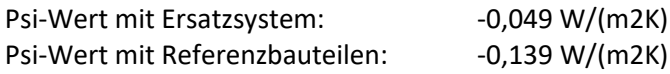